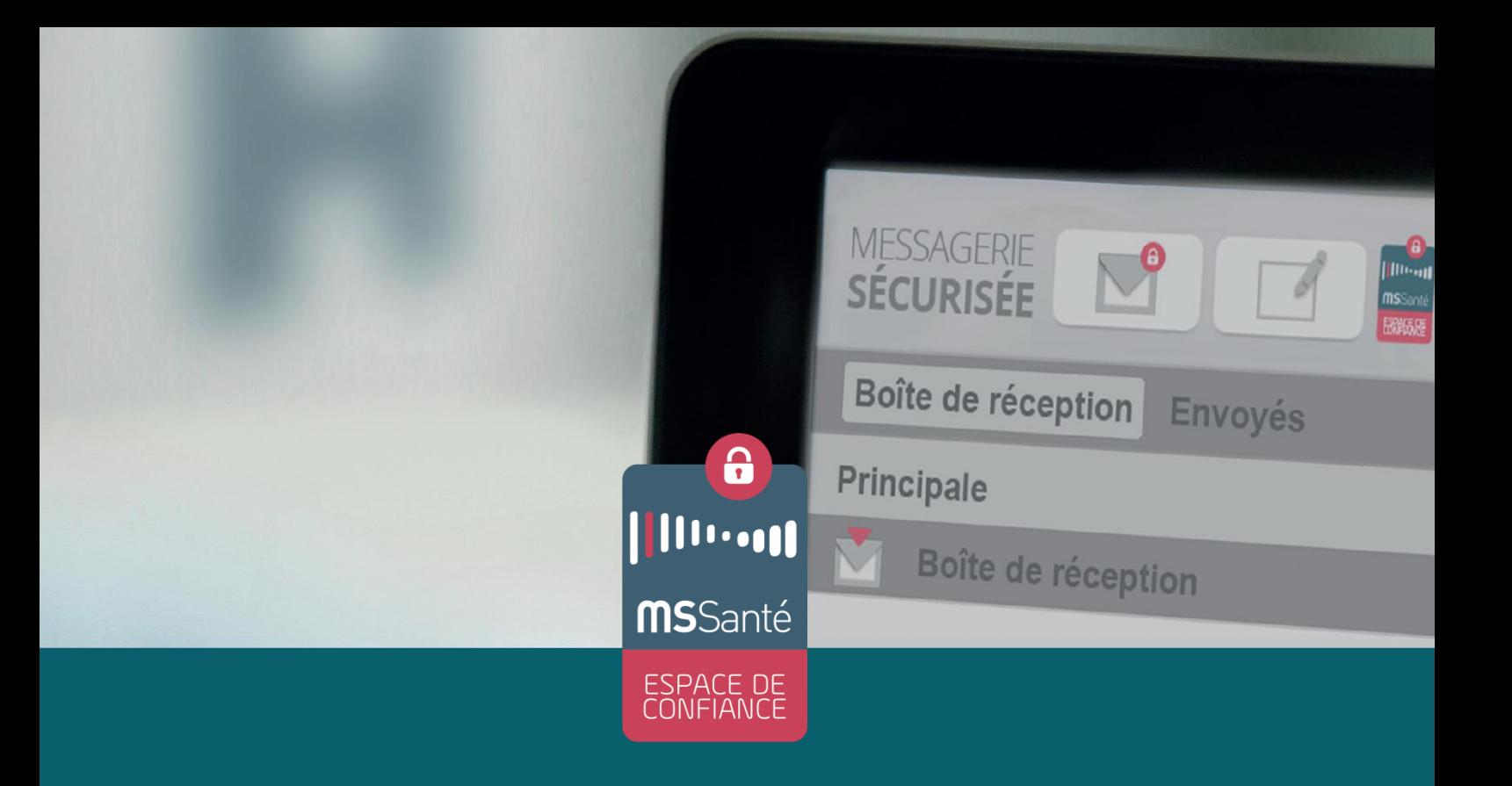

# **Echange de documents de santé via MSSanté**

Guide de normalisation à destination des éditeurs de clients de messagerie MSSanté

V1.2 – 21/12/2018

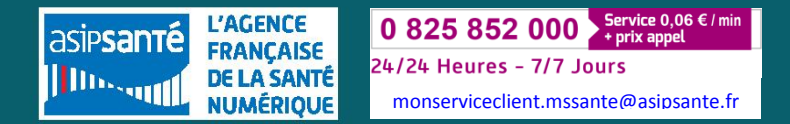

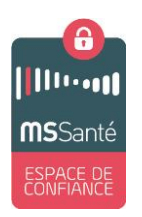

## *Echange de documents de santé via MSSanté:*

*Guide de normalisation à destination des éditeurs de clients de messagerie MSSanté*

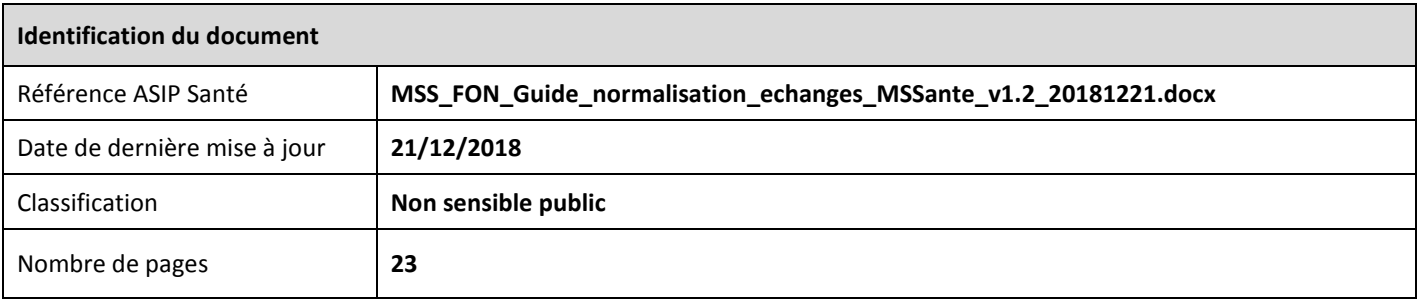

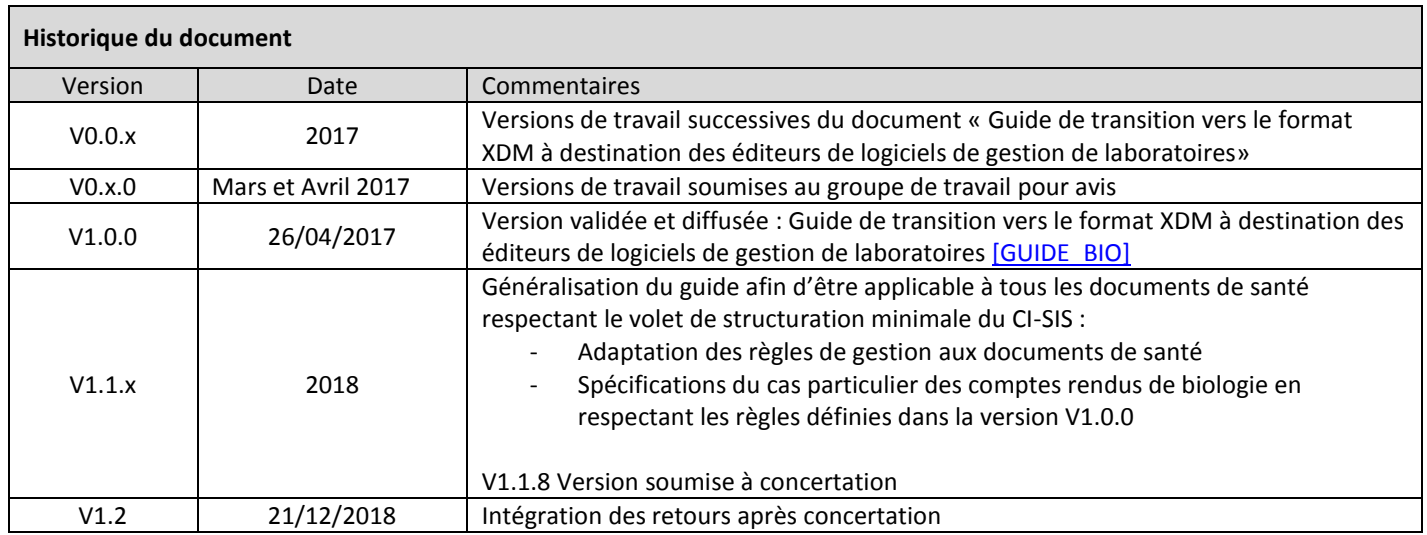

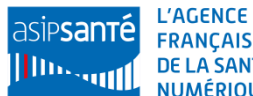

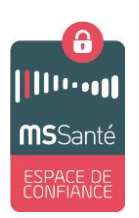

# **Sommaire**

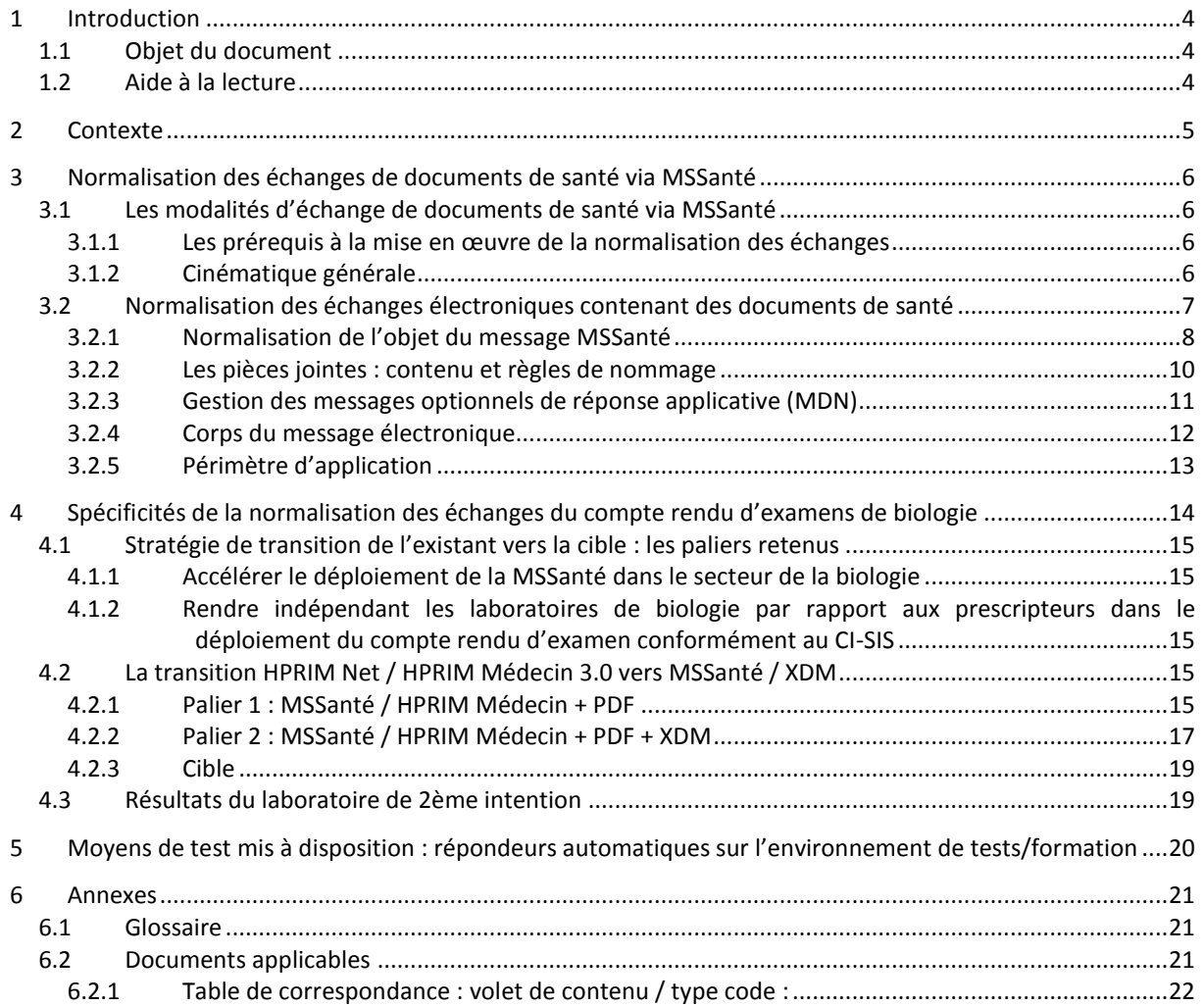

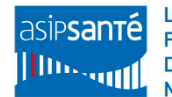

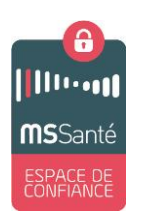

# <span id="page-3-0"></span>**1 Introduction**

## <span id="page-3-1"></span>**1.1 Objet du document**

Dans le cadre de sa mission d'amélioration de la coordination des soins, l'ASIP Santé souhaite apporter plus d'interopérabilité entre les systèmes d'information et ce via le service qu'elle propose, le système des Messageries Sécurisées de Santé (MSSanté).

Le système MSSanté est un système de messagerie électronique qui permet l'échange sécurisé d'informations et de documents de santé entre professionnels habilités.

Afin d'assurer l'interopérabilité des logiciels d'échange de documents de santé dans l'Espace de Confiance MSSanté, le présent document vise à préciser les éléments de normalisation propre à MSSanté qui ne sont pas spécifiés dans le Volet échange du Cadre d'Interopérabilité des Systèmes d'Information de Santé (CI-SIS)<sup>1</sup> [CI-ECH-DOC]. C'est le cas par exemple des règles de normalisation de l'objet des courriels MSSanté, du nommage des pièces jointes et des réponses applicatives émises par les Logiciels de Professionnels de Santé (LPS) à réception d'un document structuré.

Le but de cette normalisation est :

- D'automatiser le traitement du document reçu et son assignation au patient concerné dans le LPS
- De faciliter l'identification du type de document par le PS.

## <span id="page-3-2"></span>**1.2 Aide à la lecture**

Ce document de conseil est à destination des éditeurs de logiciels de professionnels de santé afin de les aider à mieux produire et intégrer dans leurs logiciels les mails MSSanté contenant comme pièces jointes des **documents de santé respectant le volet de structuration minimale du CI-SIS**.

Outre ce chapitre 1 introductif, le document est composé des chapitres suivants :

- le chapitre 2 présente le contexte de la normalisation des échanges
- le chapitre 3 détaille les modalités d'échange de documents de santé et le périmètre d'application ;
- le chapitre 4 présente les spécificités de la normalisation des échanges pour les CR de biologie ;
- le chapitre 5 regroupe les annexes notamment le tableau récapitulant les principaux documents applicables. Dans l'ensemble du présent document, ils sont désignés par le code indiqué dans la colonne « Référence » de ce tableau.

**Par convention, le présent guide de normalisation des échanges via la MSSanté utilise la notion « document de santé pour désigner tout document de santé respectant le volet de structuration minimale de documents de santé du CI-SIS**.

1

 $1$  Ce volet du CI-SIS spécifie la couche Service pour :

Un système initiateur qui envoie des documents de santé à un système cible via messagerie électronique ;

Un système cible qui reçoit des documents de santé d'un système initiateur via messagerie électronique.

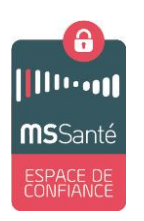

# <span id="page-4-0"></span>**2 Contexte**

L'Espace de Confiance MSSanté est le système mis en place par les pouvoirs publics avec l'ensemble des Ordres professionnels afin de développer les messageries sécurisées de santé. Ces messageries doivent permettre à tous les professionnels de santé d'échanger entre eux par email, rapidement et en toute sécurité, les données personnelles de santé de leurs patients, dans le respect de la règlementation en vigueur. Les messageries de l'Espace de Confiance MSSanté possèdent un annuaire commun et certifié de l'ensemble des professionnels habilités.

Après une première phase de mise en place du système MSSanté visant à familiariser les professionnels de santé à la logique de l'échange des données de santé, il est impératif de mieux structurer ces échanges pour un suivi plus efficace du patient. Cette structuration se fait à la fois au niveau du message échangé et également au niveau du document de santé qui lui est joint.

Le cadre juridique vient renforcer la volonté d'augmenter l'interopérabilité des systèmes d'information par la normalisation des échanges.

En effet, le décret 2016-46 du 26 janvier 2016 relatif à la biologie médicale paru au JO le 28/01/16, en application de l['ordonnance n° 2010-49 du 13 janvier 2010,](https://www.legifrance.gouv.fr/affichTexte.do?cidTexte=JORFTEXT000021683301&categorieLien=cid) prévoit les conditions dans lesquelles sont effectués les examens de biologie médicale et les modalités de transmission des comptes rendus d'examens de biologie aux prescripteurs et aux patients.

Notamment, ce décret exige que les comptes rendus des examens de biologie soient structurés conformément au CI-SIS, qu'ils soient transmis au prescripteur par voie électronique en utilisant une messagerie sécurisée de santé, et enfin, qu'ils soient déposés dans le dossier médical personnel (DMP). Ces exigences du décret définissent une cible en termes de modalité d'échanges des comptes rendus de biologie entre un laboratoire de biologie et un prescripteur d'examens de biologie.

De plus, le décret n°2016-995 du 20 juillet 2016 instaure la mise en œuvre de la **lettre de liaison** à partir du 1er janvier 2017. Cette mise en œuvre recouvre la **lettre de liaison à l'entrée en établissement de santé** (du médecin traitant vers l'établissement de santé) et la **lettre liaison à la sortie d'un établissement de santé** (de l'établissement de santé vers le médecin traitant). Ce décret dispose que la lettre de liaison (à l'entrée ou à la sortie) doit être adressée par messagerie sécurisée répondant aux conditions prévues à l'article L. 1110-4-1, ou par tout moyen garantissant la confidentialité des informations. Elle doit aussi être versée dans le DMP du patient si ce dossier a été créé ou doit lui être remise. La structuration au format CDA R2 de la lettre de liaison est prévue par le CI-SIS et décrite dans le volet « Lettre de Liaison » [CI-LDL].

Des règles de normalisation des échanges propres à MSSanté ont initialement été élaborées pour les CR de biologie par un groupe de travail animé par l'ASIP Santé et réunissant des éditeurs représentant la Société Française d'Informatique de Laboratoire (SFIL) et la Fédération des Editeurs d'Informatique Médicale (FEIMA) et paramédicale.

Par la suite, ces règles ont été généralisées à l'ensemble des **documents de santé** tout en respectant le cadre légal et le CI-SIS.

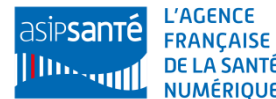

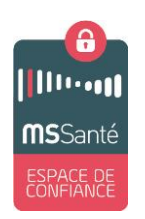

# <span id="page-5-0"></span>**3 Normalisation des échanges de documents de santé via MSSanté**

## <span id="page-5-1"></span>**3.1 Les modalités d'échange de documents de santé via MSSanté**

### <span id="page-5-2"></span>**3.1.1 Les prérequis à la mise en œuvre de la normalisation des échanges**

Afin de pouvoir mettre en œuvre les règles de normalisation des échanges des documents de santé via la MSSanté. Le LPS doit respecter les prérequis suivants :

- Le LPS du professionnel de santé doit intégrer les fonctionalités d'un client de messagerie compatible MSSanté.
- Le LPS doit être en mesure de lire et structurer les documents de santé conformément au volet de structuration minimale de documents de santé du CI-SIS.
- Le LPS doit pouvoir échanger des pièces jointes standardisées conformément au profil IHE-XDM<sup>3</sup>.
- Le LPS doit également pouvoir attacher, en complément de la pièce jointe XDM, des documents au format bureautique PDF/A-1\* afin de faciliter la lecture pour les destinataires qui ne seraient pas en capacité d'exploiter le format XDM.

### <span id="page-5-3"></span>**3.1.2 Cinématique générale**

La normalisation de l'échange électronique des documents de santé via la MSSanté se fait à deux niveaux :

- i. Au niveau du message électronique, notamment son objet (cf  $3.2.1$ )
- ii. Au niveau des documents de santé joints au message électronique (cf [3.2.2\)](#page-9-0) qui sont :
	- a. au format CDA et regroupés dans une archive zip au format IHE\_XDM permettant leur exploitation par le logiciel du destinataire ;
	- b. au format pdf/A-1\*, permettant aux PS n'ayant pas de logiciel capables d'exploiter le format IHE-XDM.

Le schéma ci-dessous présente de façon synthétique la normalisation de l'échange d'un document médical via MSSanté :

<sup>\*</sup> A minima le format PDF/A-1 ou une version supérieure

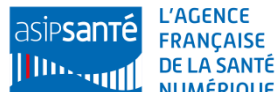

<sup>1</sup> 3 L'échange de documents de santé au format IHE-XDM est décrit dans le volet « Echange de Documents de Santé » [CI-ECH-DOC] du CI-SIS.

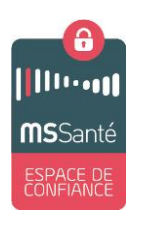

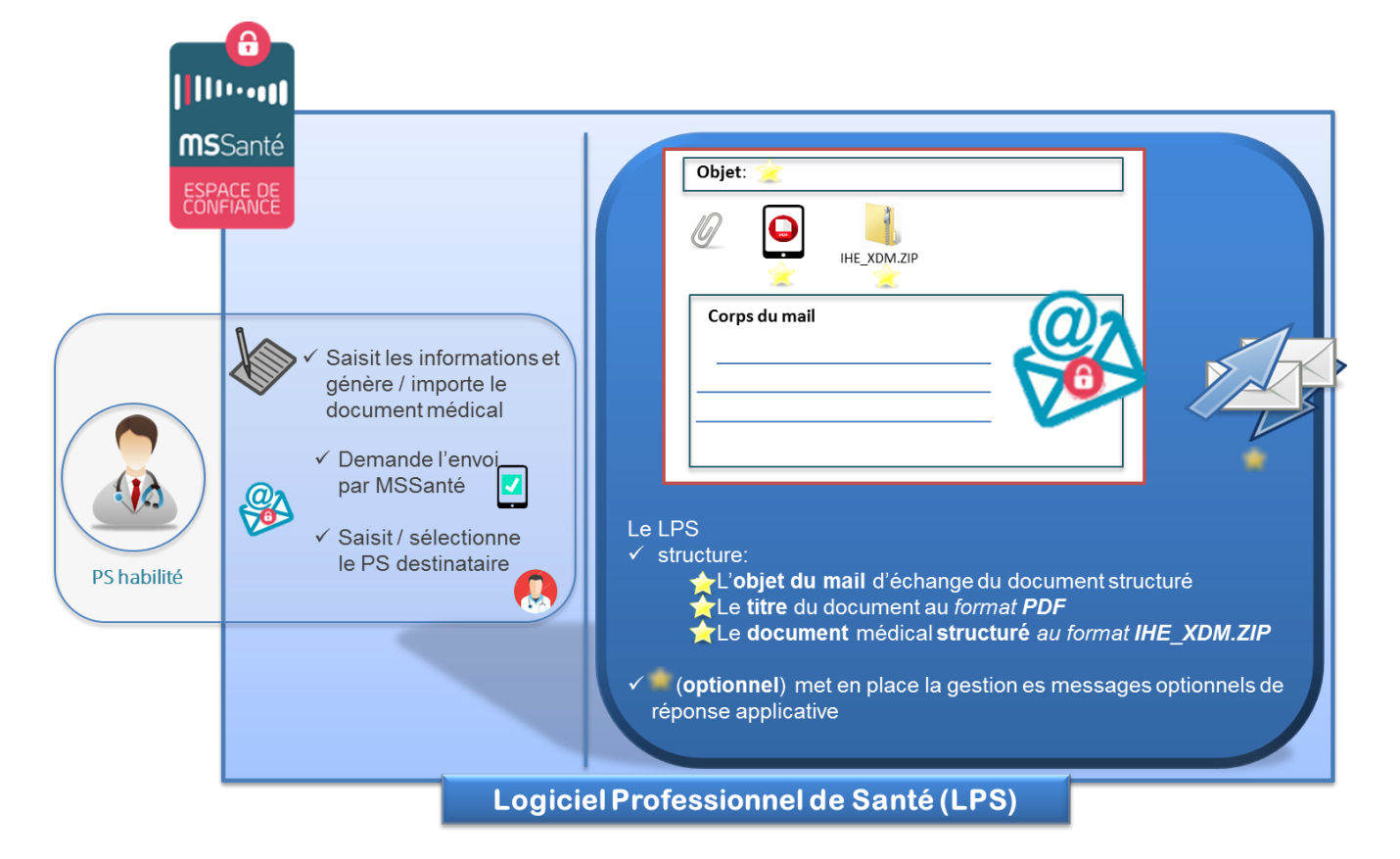

# <span id="page-6-0"></span>**3.2 Normalisation des échanges électroniques contenant des documents de santé**

La normalisation concerne l'échange de documents de santé via la MSSanté entre le logiciel du professionnel de santé émetteur et le logiciel du professionnel de santé (LPS) destinataire.

Le principe général à respecter est qu'un message MSSanté :

- ne concerne qu'un seul et même patient,
- contient les pièces jointes suivantes :
	- une archive ZIP au format IHE\_XDM contenant un ou plusieurs documents CDA (suivant les spécifications du volet échange de documents de sant[é \[CI-ECH-DOC\]\)](#page-20-3)
	- Les mêmes documents médicaux au format pdf/A-1 (à minima ou version pdf supérieure)

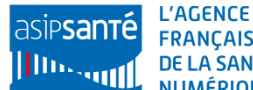

<span id="page-7-1"></span>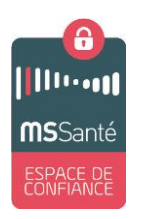

## <span id="page-7-0"></span>**3.2.1 Normalisation de l'objet du message MSSanté**

L'objectif de la normalisation de l'objet du courriel est de permettre :

- au logiciel du professionnel de santé (LPS) récepteur du courriel envoyé par MSSanté d'identifier le type du document envoyé ainsi que le patient concerné en interprétant automatiquement l'objet du message,
- au professionnel de santé destinataire du courriel d'identifier le type de document et le patient concerné dans le cas où le courriel ne serait pas automatiquement traité par son LPS (sans devoir nécessairement ouvrir la pièce jointe).

L'objet<sup>4</sup>du message doit respecter le format suivant :

XDM/1.0/DDM+<libellé> <NOM> <prénom> <date de naissance>CRLF

Où

- «  $XDM/1.0/DDM \gg$  est une chaine de caractères non significative (qui sert à des envois automatiques générés par des systèmes), champ obligatoire ;
- $\leftarrow +$   $\rightarrow$  est un caractère séparateur, champ obligatoire ;
- <libellé> champ obligatoire. Il diffère en fonction du nombre **N** de documents de santé en pièces jointes. Il correspond :
	- o Si **N=1 (un et un seul document joint)**:
		- Pour tous les documents au format CDA R2 niveau 3 (structurés) : au <libellé typeCode> de l'élément d'en-tête CDA ou à la métadonnée XDS: typeCodeDisplayName, du document en pièce jointe.

Si la taille du libellé typeCode est supérieure à 40 caractères, il est préconisé de tronquer le libellé à 40 caractères pour une meilleure lisibilité du nom de la pièce jointe.

 Pour tous les documents au format CDA R2 niveau 1 : la métadonnée XDS: typeCodeDisplayName de l'en-tête du document CDA

o Si **N>1 (plusieurs documents joints)**:

- A la chaîne de caractère «N documents», où N est le nombre de documents joints au message MSSanté.
- <NOM> est le nom de naissance du patient, si disponible sinon renseigner avec le nom usuel, champ obligatoire ;
- <prénom> est le prénom du patient, champ obligatoire ;
- <date de naissance> est la date de naissance du patient (format calendaire ou lunaire accepté, JJ/MM/AAAA), champ optionnel ;
- « CRLF » est une séquence de deux [octets](https://fr.wikipedia.org/wiki/Octet) qui indique une [fin de ligne](https://fr.wikipedia.org/wiki/Fin_de_ligne) dans un texte, champ obligatoire.

Selon les recommandations du profil IHE-XDM et du CI-SIS, le texte de l'objet doit contenir la chaine de caractères non significative " XDM/1.0/DDM", suivi du caractère séparateur "+", lui-même suivi d'une chaîne de caractères significative dont le contenu et la structuration devront respecter un formalisme qui sera détaillé qui dépend du type de document structuré échangé.

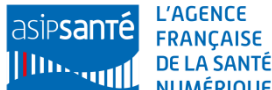

**.** 

<sup>&</sup>lt;sup>4</sup> La normalisation de l'objet défini ci-dessus complète la normalisation réalisée dans la cadre des projets TSN. Elle est conforme au format imposé par le volet échange de documents de santé du cadre d'interopérabilité [\[CI-ECH-DOC\]](#page-20-3) (voir le paragraphe 3.2.4.3 de la version 1.3.2.1) : XDM/1.0/DDM+<*chaîne de caractères>*CRLF.

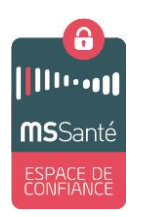

*Point d'attention : Le contenu repris ici (nom, prénom…) est le même que celui indiqué dans les entêtes des documents CDA.* 

L'objet du message MSSanté est de la forme :

*Exemple 1:* **Cas d'un seul document joint au format CDA R2 niveau 3 (structuré) avec taille du <libellé typeCode> inférieure à 40 caractères** <Libellé typeCode> : CR d'examens biologiques Libellé : CR d'examens biologiques

XDM/1.0/DDM+CR d'examens biologiques VIAL Paul 26/11/1978

*Exemple 2:* **Cas d'un seul document joint au format CDA R2 niveau 3 (structuré) avec taille du <libellé typeCode > supérieure à 40 caractères**

<Libellé typeCode> : Lettre de liaison à la sortie d'un établissement de soins Libellé : Lettre de liaison à la sortie d'un établ

XDM/1.0/DDM+Lettre de liaison à la sortie d'un établ VIAL Paul 26/11/1978

*Exemple 3: Cas de deu***x documents joints (CR d'examens biologiques et VSM)** Libellé : 2 documents

XDM/1.0/DDM+2 documents VIAL Paul 26/11/1978

*Exemple 4:* **Cas de trois documents joints (CR d'examens biologiques, VSM et CR d'anesthésie)**

Libellé : 3 documents

XDM/1.0/DDM+3 documents VIAL Paul 26/11/1978

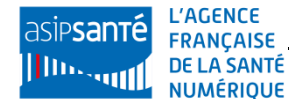

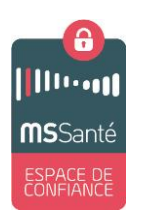

### <span id="page-9-1"></span><span id="page-9-0"></span>**3.2.2 Les pièces jointes : contenu et règles de nommage**

#### *3.2.2.1 La pièce jointe lisible par un humain : le document médical au format pdf/A-1 (à minima ou version pdf supérieure)*

Les documents de santé au format pdf sont joints au message MSSanté pour que le professionnel destinataire du message puisse en prendre connaissance s'il n'utilise pas un logiciel proposant une intégration automatique des pièces jointes au format IHE\_XDM (en situation de mobilité par exemple).

Les documents pdf rattachés au message MSSanté sont **générés** par le logiciel émetteur (DPI, LPS, etc…) **à partir des documents CDA contenus dans l'archive ZIP au format IHE\_XDM**. Le document de santé au format pdf doit afficher tous les éléments de l'entête du document CDA ainsi que les zones textuelles des différentes sections du corps du document CDA.

Afin de faciliter la lisibilité pour le professionnel de santé destinataire des documents de santé au format pdf, la normalisation suivante du nommage du document pdf a été établie :

#### <date de l'acte>\_<libellé >\_<NOM>\_<prénom>\_<numéro de dossier>*.*pdf

Où

<date de l'acte> est la date à laquelle l'acte a été réalisé (AAAAMMJJ), champ obligatoire :

Pour les documents au format CDA R2 niveau 3, la date de l'acte correspond à la valeur de <documentationOf/serviceEvent/effectiveTime/low> de l'élément d'en-tête CDAou à la métadonnée XDS: <serviceStartTime>, du document en pièce jointe.

- $\bullet$   $\leq$  libellé  $>$  champ obligatoire, est une chaine de caractères qui correspond:
	- o Pour tous les documents au format CDA R2 niveau 3 (structurés) : au <libellé typeCode> de l'élément d'en-tête CDA ou à la métadonnée XDS: typeCodeDisplayName, du document en pièce jointe .

Si la taille du libellé typeCode est supérieure à 40 caractères, il est préconisé de tronquer le libellé à 40 caractères pour une meilleure lisibilité du nom de la pièce jointe.

- o Pour tous les documents au format CDA R2 niveau 1 : la métadonnée XDS: typeCodeDisplayName de l'en-tête du document CDA
- <NOM> est le nom de naissance du patient, si disponible sinon renseigner avec le nom usuel, champ obligatoire ;
- <prénom> est le prénom du patient, champ obligatoire ;
- <numéro de dossier> est un numéro d'identification propre à l'émetteur et partagé avec le destinataire, champ optionnel.

Pour les **comptes rendus d'examens de biologie**, ce champ est **obligatoire**. Il correspond au numéro d'enregistrement de la prescription initiale reçue par le laboratoire principal.

L'objet du courriel est de la forme :

*Exemple 1:* **Cas d'un document contenu dans l'IHE\_XDM.ZIP au format CDA R2 niveau 3 (structuré) avec taille du <libellé typeCode > inférieure à 40 caractères***:*

<Libellé typeCode> : CR d'examens biologiques

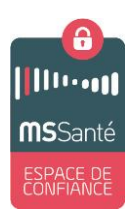

 Numéro de dossier = numéro d'enregistrement de la prescription initiale : « 12150302014578 »

*20150802\_CR d'examens biologiques\_VIAL\_Paul\_ 12150302014578*.pdf

*Exemple 2:* **Cas d'un document contenu dans l'IHE\_XDM.ZIP au format CDA R2 niveau 3 (structuré) avec taille du <libellé typeCode > supérieure à 40 caractères** *:*

- <Libellé typeCode> : Lettre de liaison à la sortie d'un établissement de soins
- Libellé : Lettre de liaison à la sortie d'un établ

*20150802\_Lettre de liaison à la sortie d'un établ\_VIAL\_Paul.*pdf

*Exemple 3:* **Cas d'un document contenu dans l'IHE\_XDM.ZIP au format CDA R2 N1**

- < typeCodeDisplayName > : CR d'anesthésie non structuré
- Libellé : CR d'anesthésie non structuré

*20150802\_CR d'anesthésie* non structuré*\_VIAL\_Paul*.pdf

#### *3.2.2.2 La pièce jointe exploitable automatiquement par le logiciel du destinataire : l'archive au format IHE\_XDM*

L'archive ZIP au format IHE\_XDM qui contient les documents de santé au format CDA est la pièce jointe exploitable par le Logiciel de Gestion de Cabinet (LGC) du destinataire.

Dans la pièce jointe XDM nommée IHE\_XDM.ZIP (voir [\[CI-ECH-DOC\]\)](#page-20-3), le nom des documents xml au format CDA est libre (en majuscule). Par rapport au volet échange de documents de santé, aucune normalisation complémentaire n'est imposée sur le nom des documents CDA.

**Remarque :** Les fichiers contenus dans l'archive IHE\_XDM.ZIP doivent être intégrés dans le dossier patient du LGC destinataire au moment traitement de l'archive. Ceci permet d'éviter les problèmes liés à l'enregistrement dans un même emplacement des archives portant le même nom. La gestion et stockage de fichiers temporaires pour le traitement de IHE\_XDM.ZIP est possible à condition de supprimer ces fichiers temporaires à la fin de l'intégration des documents de santé dans le dossier patient du LGC.

### <span id="page-10-0"></span>**3.2.3 Gestion des messages optionnels de réponse applicative (MDN)**

Comme indiqué dans le volet Echange de Documents de Santé du cadre d'Interopérabilité [\[CI-ECH-DOC\]](#page-20-3) , une réponse applicative peut être demandée de manière optionnelle par l'émetteur du message afin de statuer sur la bonne (ou mauvaise) importation du message par le destinataire.

Dans le cadre de la normalisation des échanges électroniques contenant des documents de santé, il est laissé libre choix à l'émetteur des documents de demander une réponse applicative au logiciel destinataire. Cependant, nous recommandons fortement au logiciel destinataire d'implémenter cette réponse applicative afin de faciliter l'interopérabilité.

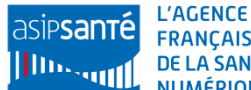

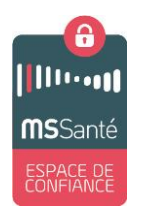

Dans le cas où cette gestion des messages optionnels de réponse applicative serait implémentée, se reporter au cadre d'Interopérabilité [\[CI-ECH-DOC\]](#page-20-3) au paragraphe 3.2.8 (basée sur la RFC 3798) pour les détails de mise en œuvre.

### <span id="page-11-0"></span>**3.2.4 Corps du message électronique**

Afin d'assurer l'interopérabilité avec des clients de messagerie qui ne supporterait pas le rendu HTML, le contenu du corps du message (content-type) doit être :

- Soit « text/plain », c'est-à-dire en texte brut sans formatage,
- Soit « multipart/alternative » avec 2 parties identiques en termes de contenu rédactionnel : l'une en « text/plain » et l'autre en « text/html ». Ainsi le rendu HTML pourra être affiché par les clients compatibles. Les autres utilisant le contexte texte brut.

Pour implémenter cela, le client de messagerie doit ajouter un multipart spécifique : Content-Type: multipart/alternative, avec en premier le format le plus rudimentaire, c'est-à-dire le text/plain, et après le ou les formats par ordre de complexité croissante.

Cette exigence est décrite dans la RFC1521 (multipart/alternative) :

"*The multipart/alternative content type is used when the same information is presented in different body parts in different forms. The body parts are ordered by increasing complexity. For example, a message that consists of a heavily formatted Microsoft® Word 97 document might also be presented in Microsoft Word version 6.0 format, rich text format, and a plain text format. In this case the plain text would be presented as the first alternative body part. The rich text version would follow, then the Word 6.0, then the most complex, Word 97. Placing the plain text version first is the friendliest scheme for users with non-MIME-compliant UAs, because they will see the recognizable version first. The MIME-compliant UAs should present the most complex version that they can recognize or give the user a choice of which version to view. Content-ID values should be different for each part where there are different levels of complexity between parts. The content-ID of each part should be different from the content-ID of the overall multipart/alternative. That is, one content-ID value will refer to the multipart/alternative entity, while one or more other content-ID values will refer to the parts inside it*."

```
Exemple:
     ….
     Date: xxx
     From: xxx@xxx.mssante.fr
     Message-ID: xxxx
     Subject: xxxx
     MIME-Version: 1.0
     Content-Type: multipart/alternative;
     -----= Part 1 xxxxx
     Content-Type: text/plain; charset=UTF-8
     Content-Transfer-Encoding: quoted-printable
     xxxxxxxxx
     -----= Part 2 xxx
```
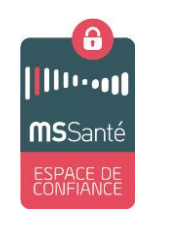

```
Content-Type: text/html; charset=UTF-8
Content-Transfer-Encoding: quoted-printable
<html>xxxx</html>
```
**…**.

## <span id="page-12-0"></span>**3.2.5 Périmètre d'application**

La normalisation décrite ci-dessus est applicable à tous les documents de santé conformes au volet de structuration minimale de documents de santé du CI-SIS.

Pour les logiciels de biologie médicale qui utilisaient le format HPRIM Médecin, une trajectoire permettant la transition vers le format XDM a été définie. Se reporter au [§1.](#page-13-1)

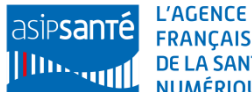

<span id="page-13-1"></span>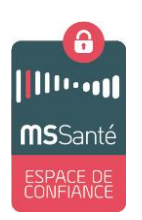

# <span id="page-13-0"></span>**4 Spécificités de la normalisation des échanges du compte rendu d'examens de biologie**

La normalisation des échanges électroniques contenant des documents de santé via la MSSanté peut nécessiter dans certains cas, en fonction de l'existant, des étapes de transition avant d'atteindre l'objectif de la normalisation telle que définie dans le paragraphe [3.](#page-5-0)

C'est le cas par exemple des comptes rendus d'examens de biologie.

Lors des travaux menés par l'ASIP Santé en décembre 2016, la Fédération des Editeurs Informatiques de Médecine Ambulatoire (FEIMA) et la Société Française d'Informatique de Laboratoire (SFIL) ont validé la solution cible et ont défini des paliers de mise en œuvre du décret 2016-46.

Chacun de ces paliers décrit le contenu des messages MSSanté échangés entre le laboratoire et le prescripteur pour un même patient et une prescription unique :

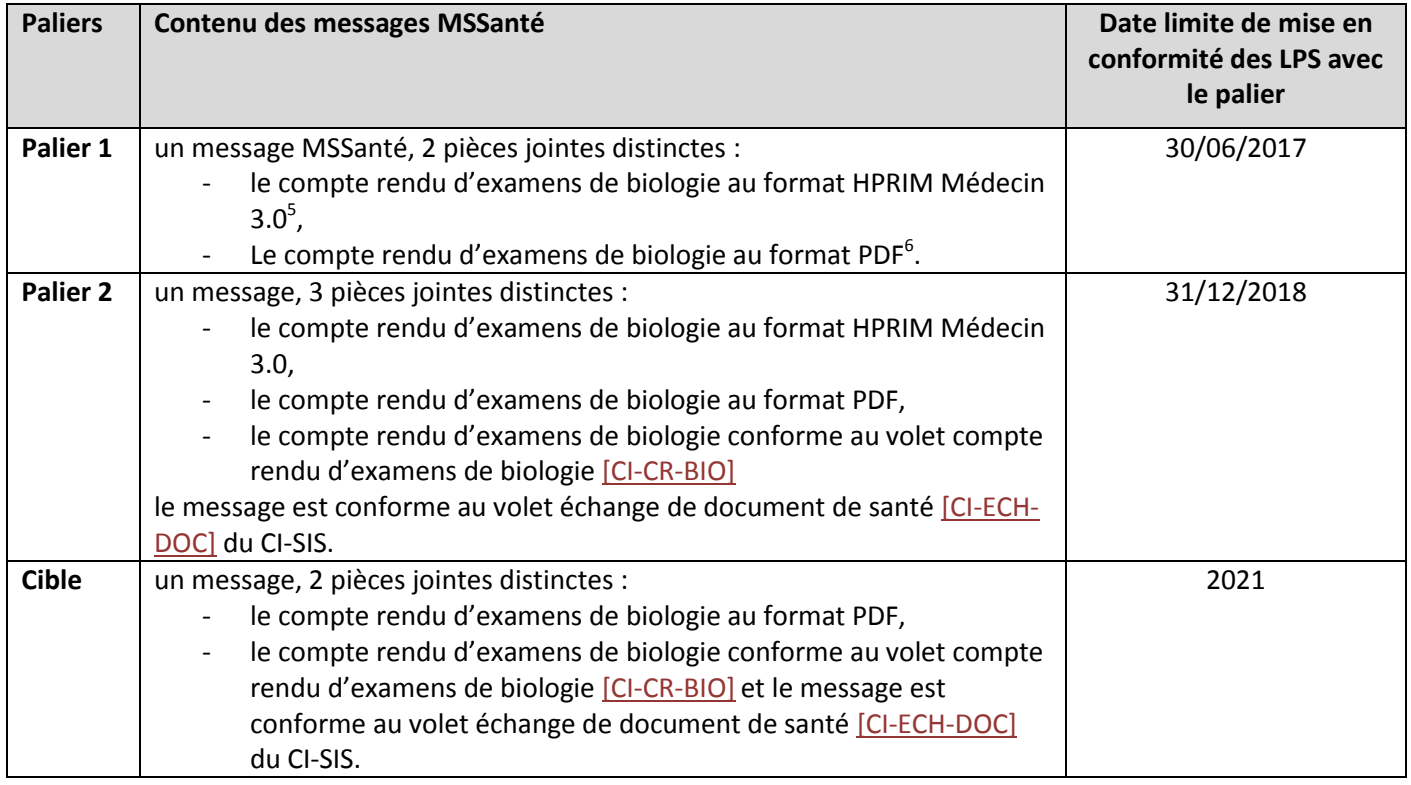

Pour chacun de ces paliers, les règles de structuration de l'objet des messages MSSanté, le nommage des pièces jointes et les réponses applicatives émises par les logiciels des prescripteurs à réception d'un compte rendu d'examens de biologie sont décrits dans les paragraphes qui suivent.

<sup>&</sup>lt;sup>6</sup> A minima le format PDF/A-1, PDF for Archive, référencé par la norme ISO 19005-1 et dans le CI-SIS

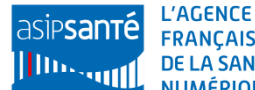

 $\frac{1}{5}$ Recommandation H.P.R.I.M. Médecins – Version 3.0 – Janvier 2000 (Echange de données médicales entre Laboratoires d'Analyses Médicales ou Cabinet de radiologie et Cabinet médicaux)

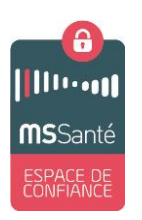

# <span id="page-14-0"></span>**4.1 Stratégie de transition de l'existant vers la cible : les paliers retenus**

## <span id="page-14-1"></span>**4.1.1 Accélérer le déploiement de la MSSanté dans le secteur de la biologie**

La mise en œuvre de la MSSanté par les éditeurs de Système de Gestion de Laboratoires (SGL) et de Logiciel de Gestion de Cabinet (LGC), puis son déploiement dans les laboratoires de biologie a des impacts plus faibles que la structuration des comptes rendus d'examens de biologie.

Afin d'accélérer le déploiement de la MSSanté dans les Laboratoires Biologie Médicale (LBM), le palier 1 MSSanté dissocie la mise en œuvre de la structuration du compte rendu d'examens de biologie et la MSSanté.

Le palier 1 de mise en œuvre de la MSSanté a aussi été déterminé en tenant compte de l'obligation de fournir aux biologistes des laboratoires et aux prescripteurs un niveau de service au moins égal à l'existant en particulier en termes de :

- sécurisation des échanges,
- codification des résultats.
- fonction d'accusés de réception de message et d'automatisation de l'intégration des comptes rendus d'examen de biologie par les LGC.

## <span id="page-14-2"></span>**4.1.2 Rendre indépendant les laboratoires de biologie par rapport aux prescripteurs dans le déploiement du compte rendu d'examen conformément au CI-SIS**

Le déploiement dans les laboratoires de biologie de la structuration du compte rendu d'examens de biologie conformément au CI-SIS doit pouvoir avoir lieu sans que tous les prescripteurs auxquels ils adressent des comptes rendus aient aussi réalisé les adaptations nécessaires pour recevoir ces comptes rendus conformes au CI-SIS.

Pour que l'implémentation de la structuration du compte rendu d'examens de biologie dans les laboratoires de biologie soit indépendante de celle des prescripteurs, le palier 2 prévoit l'envoi par les laboratoires de biologie, quel que soit le prescripteur auquel il s'adresse, du compte rendu d'examens au format actuellement utilisé HPRIM Médecin 3.0 et au format CI-SIS dans une pièce jointe IHE\_XDM conforment au volet échange de documents de santé.

Un prescripteur équipé d'une solution compatible MSSanté pourra donc exploiter le compte rendu d'examens de biologie au format HPRIM Médecin 3.0 comme actuellement ou le compte rendu d'examens conforme au CI-SIS et le compte rendu d'examens au format pdf quel que soit le palier (voir paragraph[e 3.2.2\)](#page-9-0).

# <span id="page-14-3"></span>**4.2 La transition HPRIM Net / HPRIM Médecin 3.0 vers MSSanté / XDM**

Actuellement, les comptes rendus d'examen de biologie sont échangés entre les laboratoires de biologie et les prescripteurs en utilisant des messageries comme HPRIM Net 1.0 et conformément au standard de codification des résultats d'examen de biologie, HPRIM médecin 3.0. Ces modalités d'échange étant très largement répandues sur le terrain, la transition de HPRIM net / Hprim Médecin 3.0 vers MSSanté / XDM tient compte de l'existant et définit des paliers de mise en œuvre progressif garantissant un niveau fonctionnel au moins égal à l'existant et une continuité de service pour les acteurs.

### <span id="page-14-4"></span>**4.2.1 Palier 1 : MSSanté / HPRIM Médecin + PDF**

La mise en œuvre de ce premier palier doit impacter au minimum les émetteurs de compte rendu de biologie (les logiciels de laboratoire) et les récepteurs de comptes rendus de biologie (les logiciels pour professionnels de santé).

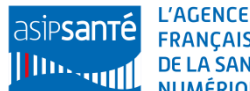

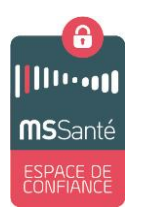

L'objectif est ici de tenir compte des principes déjà en place pour l'échange de compte rendu de biologie (notamment l'utilisation du standard HPrim Net<sup>8</sup>), tout en permettant d'aller progressivement vers la cible.

Ainsi, un courriel échangé via la MSSanté concernera un unique patient, une unique prescription et contiendra 2 pièces jointes :

- Le compte rendu d'examens de biologie au format HPRIM Medecin 3.0,
- Le compte rendu d'examens de biologie au format pdf.

#### *4.2.1.1 Structuration de l'objet du courriel MSSanté*

La réception d'un compte rendu d'examens de biologie (au format HPRIM médecin) envoyé par MSSanté est traitée par le logiciel du professionnel de santé prescripteur **de manière identique** à un compte rendu d'examens de biologie (au format HPRIM médecin) envoyé via HPRIM net.

L'objet du courriel MSSanté reste conforme à l'existant et à ce qui est décrit pour HPRIM net : HNET.1/MSG/<identifiant-unique-pour-émetteur>CRLF Où

- «  $HNET.1/MSG/$  » est une chaine de caractère constante, obligatoire ;
- <identifiant-unique-pour-émetteur> est un champ obligatoire qui permet d'identifier de manière unique chaque message SMTP pour un émetteur donné<sup>9</sup>.
- « CRLF » est une séquence de deux [octets](https://fr.wikipedia.org/wiki/Octet) qui indique une [fin de ligne](https://fr.wikipedia.org/wiki/Fin_de_ligne) dans un texte, obligatoire.

Cet objet permet d'indiquer au LPS qu'une ou des pièces jointes contiennent un ou des fichiers au format HPRIM.

Il reste donc le même quel que soit le canal de transport utilisé : MSSanté ou HPRIM net, par exemple.

 $\Rightarrow$  Les impacts pour les logiciels récepteurs de compte rendu d'examens de biologie seront essentiellement lliés à l'implémentation du système de messagerie utilisée (passage de HPRIM Net vers la MSSanté).

Par ailleurs, nous préconisons d'ajouter dans cet objet de courriel la partie lisible pour le professionnel de santé identique à celle indiquée pour la cible. En effet, le destinataire du courriel est ainsi en mesure d'identifier facilement le type de document et le patient concerné (sans devoir nécessairement ouvrir la pièce jointe).

L'objet du courriel aurait donc le format suivant: HNET.1/MSG/<identifiant-unique-pourémetteur>+<libellé type code> <NOM> <prénom> <date de naissance>CRLF

Où

- «  $HNET.1/MSG/$  » est une chaine de caractère constante, obligatoire ;
- <identifiant-unique-pour-émetteur> est un champ obligatoire qui permet d'identifier de manière unique chaque message SMTP pour un émetteur donné ;
- $\leftarrow$  +  $\rightarrow$  est un caractère séparateur, obligatoire ;
- <libellé type code> est « CR d'examens biologiques » dans le cadre de la biologie, champ obligatoire ;
- <NOM> est le nom de naissance du patient, si disponible sinon renseigner avec le nom usuel, champ obligatoire ;

<sup>9</sup> Le format est libre même si le format «exercice/compostage/nnnn», tel qu'indiqué dans les spécifications Sesam-vitale peut-être recommandé.

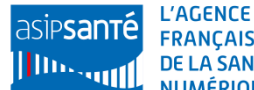

 8 Recommandation « H.P.R.I.M. Net » – Version 1.0 – 22 Septembre 2000 (Spécification des transmissions de messages médicaux H.P.R.I.M. par la messagerie internet)

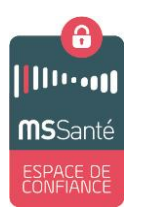

- <prénom> est le prénom du patient, champ obligatoire ;
- <date de naissance> est la date de naissance du patient (format calendaire ou lunaire accepté, JJ/MM/AAAA), champs optionnel ;
- « CRLF » est une séquence de deux [octets](https://fr.wikipedia.org/wiki/Octet) qui indique une [fin de ligne](https://fr.wikipedia.org/wiki/Fin_de_ligne) dans un texte, obligatoire.

Dans le cas fréquent où un message contient un unique compte rendu d'examens de biologie, l'objet du courriel est de la forme: HNET.1/MSG/12150302014578+CR d'examens biologiques VIAL Paul 26/11/1978

#### *4.2.1.2 Nommage des pièces jointes*

#### **4.2.1.2.1** Compte rendu d'examens de biologie au format HPRIM Médecin 3.0

Aucune règle spécifique n'est demandée pour le nommage de la pièce jointe au format HPRIM Médecin 3.0 (conforme à l'existant). En effet, les LPS utilisent actuellement les entêtes du fichier HPRIM (12 premières lignes, notamment le Content-Type, le Content-Description…) afin de réaliser l'association avec le dossier patient.

#### 4.2.1.2.2 Compte rendu d'examens de biologie au format pdf/A-1 (à minima ou version pdf supérieure)

Pour ce palier 1, l'objectif est d'être iso à la cible (se reporter au paragraphe [3.2.2.1\)](#page-9-1) à la seule différence que le champ « numéro de dossier » devient obligatoire. Ce numéro peut correspondre au numéro d'enregistrement de la prescription initiale reçue le cas échéant.

#### *4.2.1.3 Gestion des messages optionnels de réponse applicative (MDN)*

La norme HPRIM Net recommande aux logiciels de professionnels de santé (LPS) d'émettre un accusé de réception lors de la remise du message contenant les comptes rendus de biologie envoyés par les laboratoires de biologie (voir le paragraphe 5.1 de la recommandation HPRIM. Net Version 1.0, basé sur la RFC 2298).

Cependant, dans le cadre de la MSSanté, comme indiqué dans le volet échange de documents de santé du cadre d'Interopérabilité [\[CI-ECH-DOC\]](#page-20-3) au paragraphe 3.2.8 (basée sur la RFC 3798), une réponse applicative peut être demandée de manière optionnelle par l'émetteur du message afin de statuer sur la bonne (ou mauvaise) importation du message par le destinataire.

Comme indiqué dans le palier cible, dans le cadre de la biologie, il est laissé libre choix à l'émetteur des comptes rendu de biologie de demander une réponse applicative au (logiciel) destinataire. Cependant, nous recommandons fortement au logiciel destinataire des comptes rendu de biologie d'implémenter cette réponse applicative afin de faciliter l'interopérabilité.

 $\Rightarrow$  Dans le cas où cette gestion des messages optionnel de réponse applicative serait implémentée, se reporter au volet échange de documents de santé du cadre d'Interopérabilité [\[CI-ECH-DOC\]](#page-20-3) au paragraphe 3.2.8 (basée sur la RFC 3798) pour les détails de mise en œuvre.

### <span id="page-16-0"></span>**4.2.2 Palier 2 : MSSanté / HPRIM Médecin + PDF + XDM**

Le palier 2 sert de transition entre le palier 1 et la cible : un courriel échangé via la MSSanté concernera un unique patient, une unique prescription et contiendra 3 pièces jointes :

- le compte rendu d'examens de biologie au format HPRIM Médecin 3.0,
- le compte rendu d'examens de biologie au format pdf/A-1 (à minima ou version pdf supérieure),
- le compte rendu d'examens de biologie conforme au CI-SIS (pièce jointe IHE\_XDM avec CDA structuré).

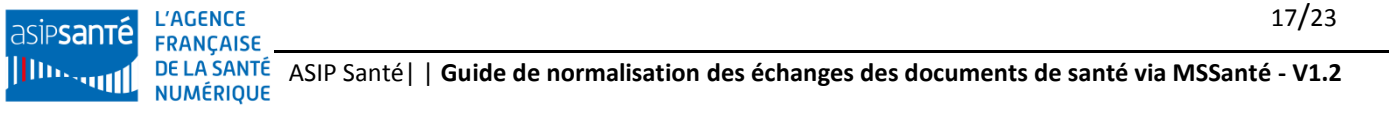

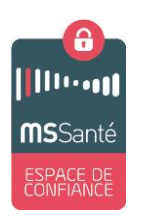

#### *4.2.2.1 Structuration de l'objet du courriel MSSanté*

L'objet du courriel doit permettre au logiciel du professionnel de santé d'identifier que le courriel contient à la fois un fichier XDM et un fichier HPRIM.

L'objet du courriel est à donc à structurer ainsi :

```
HNET.1/MSG/<identifiant-unique-pour-émetteur>+XDM/1.0/DDM+<libellé type code> 
<NOM> <prénom> <date de naissance>CRLF
```
Où

- «  $HNET.1/MSG/$  » est une chaine de caractère constante, obligatoire ;
- <identifiant-unique-pour-émetteur> est un champ obligatoire qui permet d'identifier de manière unique chaque message SMTP pour un émetteur donné ;
- $\leftarrow$   $\leftarrow$   $\rightarrow$  est un caractère séparateur, obligatoire ;
- $\ll$  XDM/1.0/DDM  $\gg$  est une chaine de caractère non significative (qui sert à des envois automatiques générés par des systèmes), obligatoire ;
- <libellé type code> est « CR d'examens biologiques » dans le cadre de la biologie, champ **obligatoire** ;
- <NOM> est le nom de naissance du patient, si disponible sinon renseigner avec le nom usuel, champ obligatoire ;
- <prénom> est le prénom du patient, champs obligatoire ;
- <date de naissance> est la date de naissance du patient (format calendaire ou lunaire accepté, JJ/MM/AAAA), champs optionnel.
- $\ll$  CRLF  $\gg$  est une séquence de deux [octets](https://fr.wikipedia.org/wiki/Octet) qui indique une [fin de](https://fr.wikipedia.org/wiki/Fin_de_ligne) ligne dans un texte, obligatoire.

La première partie « HNET. 1/MSG/<identifiant-unique-pour-émetteur> » est identique à l'objet du courriel en palier 1 et permet d'indiquer au LPS qu'une ou des pièces jointes contiennent un ou des fichiers au format HPRIM.

La deuxième partie est identique à la cible avec la partie lisible pour le professionnel de santé.

Les logiciels de professionnels de santé devront parcourir **entièrement** l'objet du courriel, ainsi :

- Les logiciels conformes au palier 1 reconnaîtront la première partie de l'objet qui indique un contenu en HPRIM.
- Les logiciels conformes à la cible parcourront jusqu'au bout l'objet du courriel et reconnaitrons un contenu au format XDM (deuxième partie de l'objet du courriel).

Les éditeurs conformes au palier 2 n'auront pas de développement supplémentaire à faire pour passer en cible concernant l'objet du courriel.

#### 4.2.2.1.1 Nommage des pièces jointes

Pour ce deuxième palier, la norme définie pour la cible s'applique (se reporter au paragraphe [3.2.2\)](#page-9-0).

#### 4.2.2.1.2 Gestion des messages optionnels de réponse applicative (MDN)

Pour ce deuxième palier, la norme définie pour la cible s'applique (se reporter au paragraph[e 3.2.3\)](#page-10-0).

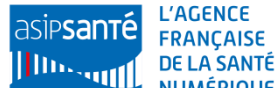

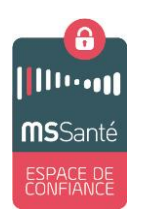

### <span id="page-18-0"></span>**4.2.3 Cible**

La cible consiste à mettre en place la normalisation des échanges des messages électroniques contenant des documents de santé via MSSanté, comme défini dans le paragraphe 3.2.

Dans ce cas, le courriel MSSanté doit contenir deux pièces jointes :

- Le compte rendu d'examens de biologie: archive ZIP au format IHE\_XDM (suivant les spécifications du volet échange de documents de santé [\[CI-ECH-DOC\]\)](#page-20-3), contenant un document CDA structuré suivant les spécifications du volet compte rendu d'examens de biologie [\[CI-CR-BIO\].](#page-20-4) Ce document CDA structuré inclus à la fois :
	- o les résultats des examens structurés réalisés par le laboratoire principal,
	- o si présents, les résultats des examens non structurés réalisés par le laboratoire de deuxième intention au format  $pdf/A-1*.$ (cf [4.3\)](#page-18-1)
- Le compte rendu d'examens de biologie au format pdf/A-1<sup>\*</sup> qui contient à la fois les résultats structurés du laboratoire principal et, si présents, les résultats non structurés produits par le laboratoire de deuxième intention.

## <span id="page-18-1"></span>**4.3 Résultats du laboratoire de 2ème intention**

Dans le cas où le laboratoire principal sous-traite tout ou une partie des examens de biologie demandés par le prescripteur (5% des prescriptions d'examens de biologie), le corps CDA structuré de la pièce jointe IHE\_XDM, peut ne contenir que les résultats du laboratoire principal. En effet, dans ce cas les résultats d'examens réalisés par le laboratoire de deuxième intention seront présents le plus souvent uniquement dans le compte rendu d'examens de biologie au format pdf, le laboratoire de deuxième intention n'étant pas en mesure de structurer les résultats conformément au format CI-SIS.

 $\Rightarrow$  Le compte rendu d'examens au format pdf doit donc être exploitable par le LGC pour que le prescripteur puisse prendre connaissance des résultats d'examen du laboratoire principal et du laboratoire de deuxième intention.

Le logiciel du prescripteur doit intégrer les résultats d'examens structurés du document CDA et le compte rendu complet (principal et deuxième intention) au format pdf dans le dossier du patient.

Pour la cible et pour le palier 2, les résultats des examens non structurés réalisés par le laboratoire de deuxième intention au format pdf/A-1\* doivent être inclus dans le corps CDA structuré de la pièce jointe IHE\_XDM.ZIP. Ce pdf est encapsulé en base 64 dans une entrée de type Observation Media d'une section optionnelle du corps CDA structuré intitulé : « Section de compte rendu d'examen de biologie médicale non structuré ». <sup>10</sup>

Le nommage de ce pdf encodé en base 64 dans l'entrée de type Observation Media est libre.

<sup>\*</sup> A minima ou version pdf supérieure

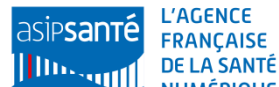

1

 $10$  A noter, qu'un corps CDA structuré ne peut pas contenir qu'une entrée de type Observation Media.

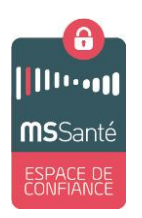

# <span id="page-19-0"></span>**5 Moyens de test mis à disposition : répondeurs automatiques sur l'environnement de tests/formation**

Sur l'environnement de tests / formation Mailiz de l'opérateur ASIP Santé des boites aux lettres paramétrée en mode répondeur automatique ont été mises en œuvre.

A réception d'un courriel, cette BAL retourne à l'expéditeur un message comportant une archive ZIP au format IHE\_XDM.

Les éditeurs de LGC peuvent ainsi tester la bonne exploitation de ces types de fichiers par leur logiciel.

Pour plus d'information, merci de vous reporter à : <https://mailiz.formation.mssante.fr/web/mss/aide/editeurs> , rubrique 4 : « Utiliser le service répondeur pour tester la réception de documents structurés XDM ».

Pour toutes questions, merci de les adresser à la Bal monserviceclient.mssante@asipsante.fr.

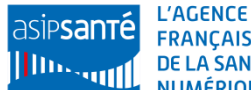

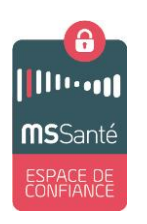

# <span id="page-20-0"></span>**6 Annexes**

## <span id="page-20-1"></span>**6.1 Glossaire**

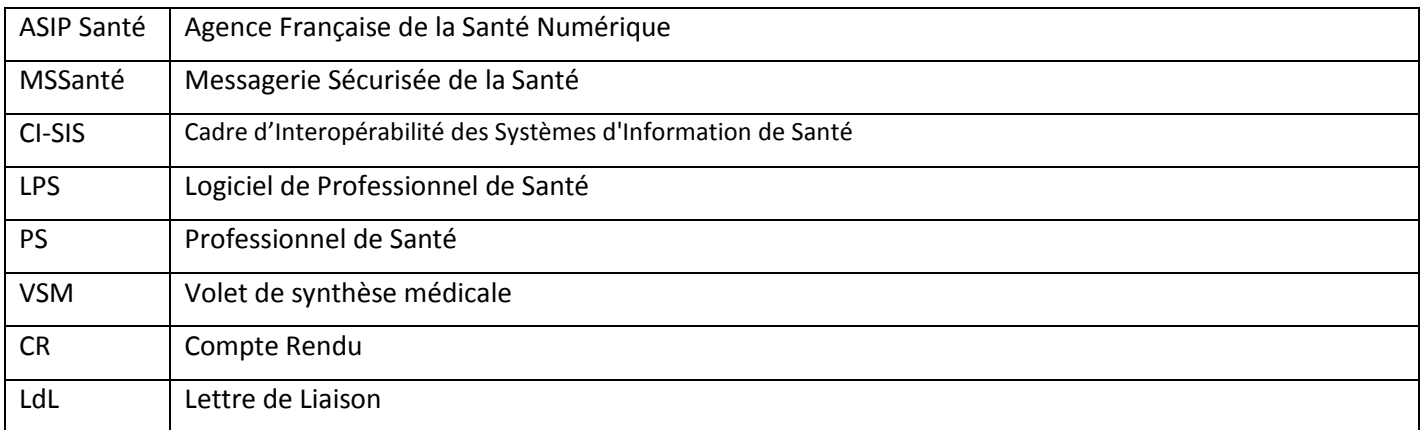

## <span id="page-20-2"></span>**6.2 Documents applicables**

*Le tableau ci-dessous récapitule les principaux documents applicables. Dans l'ensemble du document, ils sont désignés par le code apparaissant dans la colonne « Référence ».*

<span id="page-20-4"></span><span id="page-20-3"></span>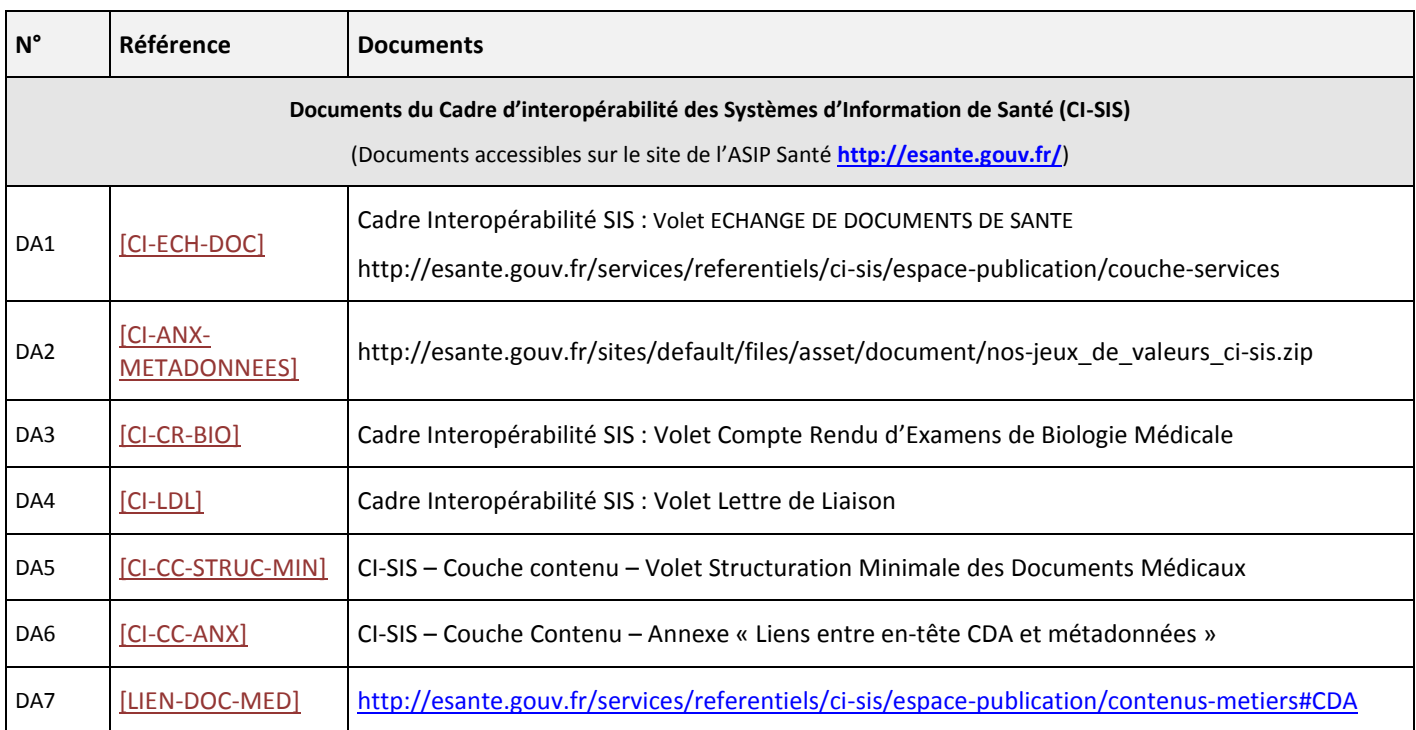

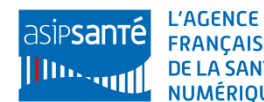

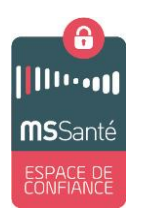

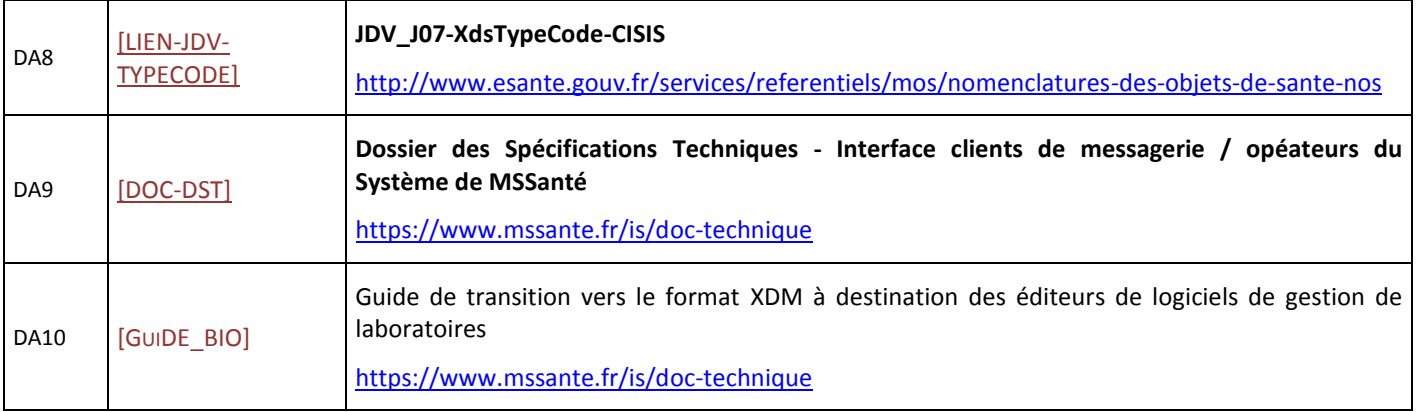

## <span id="page-21-1"></span><span id="page-21-0"></span>**6.2.1 Table de correspondance : volet de contenu / type code :**

Source : JDV\_J07-XdsTypeCode-CISIS.tabs

Lien : *[http://esante.gouv.fr/sites/NOS/TABS/JDV\\_J07-XdsTypeCode-CISIS.tabs](http://esante.gouv.fr/sites/NOS/TABS/JDV_J07-XdsTypeCode-CISIS.tabs)*

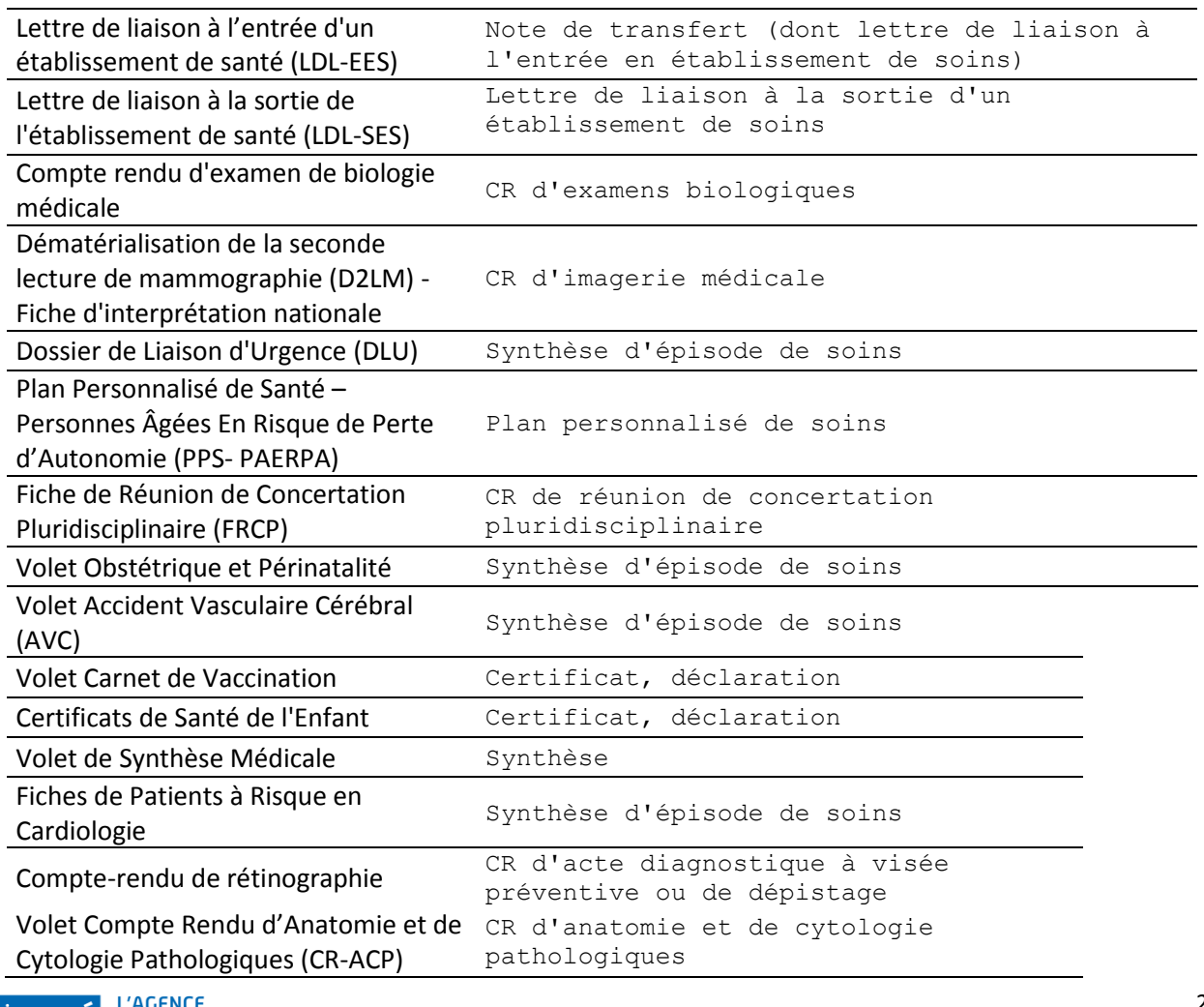

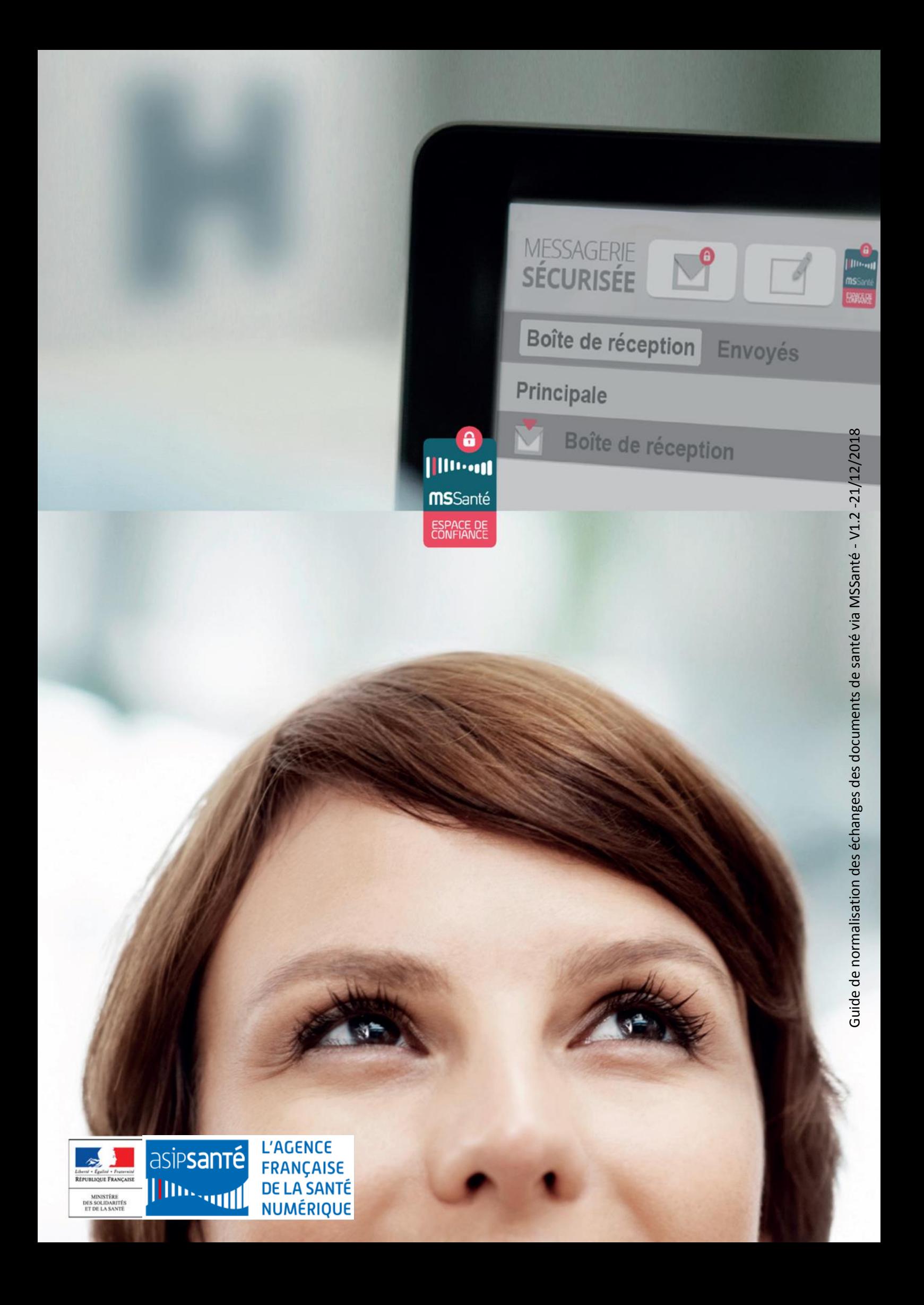